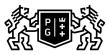

## 关。GDAŃSK UNIVERSITY 多 OF TECHNOLOGY

## Subject card

| Subject name and code                          | , PG_00041833                                                                                                    |                       |                                                                                             |            |            |                                                                                                   |                   |     |  |
|------------------------------------------------|----------------------------------------------------------------------------------------------------|-----------------------|---------------------------------------------------------------------------------------------|------------|------------|---------------------------------------------------------------------------------------------------|-------------------|-----|--|
| Field of study                                 | Ocean Engineering, Ocean Engineering                                                                                                    |                       |                                                                                             |            |            |                                                                                                   |                   |     |  |
| Date of commencement of studies                | October 2020                                                                                                    |                       | Academic year of realisation of subject                                                     |            |            | 2020/2021                                                                                         |                   |     |  |
| Education level                                | first-cycle studies                                                                                                    |                       | Subject group                                                                               |            |            | Obligatory subject group in the field of study                                                    |                   |     |  |
| Mode of study                                  | Part-time studies                                                                                                    |                       | Mode of delivery                                                                            |            |            | at the                                                                                            | at the university |     |  |
| Year of study                                  | 1                                                                                                    |                       | Language of instruction                                                                     |            |            | Polish                                                                                            | Polish            |     |  |
| Semester of study                              | 2                                                                                                    |                       | ECTS credits                                                                                |            |            | 4.0                                                                                               |                   |     |  |
| Learning profile                               | general academic profile                                                                                                    |                       | Assessment form                                                                             |            |            | assessment                                                                                        |                   |     |  |
| Conducting unit                                | Department of Marine Mechatronics -> Faculty of Ocean Engineering and Ship Technology                                                                                                    |                       |                                                                                             |            |            |                                                                                                   |                   |     |  |
| Name and surname<br>of lecturer (lecturers)    | Subject supervisor                                                                                                    |                       | mgr inż. Tomasz Pająk                                                                       |            |            |                                                                                                   |                   |     |  |
|                                                | Teachers                                                                                                    |                       | mgr inż. Tomasz Pająk                                                                       |            |            |                                                                                                   |                   |     |  |
|                                                |                                                                                                    | mgr inż. Dariusz Duda |                                                                                             |            |            |                                                                                                   |                   |     |  |
| Lesson types and methods of instruction        | Lesson type                                                                                                    | Lecture               | Tutorial                                                                                    | Laboratory | Projec     | t                                                                                                 | Seminar           | SUM |  |
|                                                | Number of study hours                                                                                                    | 10.0                  | 0.0                                                                                         | 0.0        | 30.0       |                                                                                                   | 0.0               | 40  |  |
|                                                | E-learning hours included: 0.0                                                                                                    |                       |                                                                                             |            |            |                                                                                                   |                   |     |  |
|                                                | Adresy na platformie eNauczanie:<br>Grafika Inżynierska 2021 Z - Moodle ID: 12589<br>https://enauczanie.pg.edu.pl/moodle/course/view.php?id=12589                                                                                                    |                       |                                                                                             |            |            |                                                                                                   |                   |     |  |
| Learning activity<br>and number of study hours |                                                                                                    |                       | n didactic Participation in<br>led in study consultation hours                              |            | Self-study |                                                                                                   | SUM               |     |  |
|                                                | Number of study hours                                                                                                    | 40                    |                                                                                             | 5.0        |            | 55.0                                                                                              |                   | 100 |  |
| Subject objectives                             | Acquainting with the elements of executive drawing and engineering drawing. Presentation of the possibility of creating technical documentation based on graphic programs.                                                                                                    |                       |                                                                                             |            |            |                                                                                                   |                   |     |  |
| Learning outcomes                              | Course outcome                                                                                                    |                       | Subject outcome                                                                             |            |            | Method of verification                                                                            |                   |     |  |
|                                                | [K6_U01] can obtain information<br>from literature, databases and<br>other sources, can verify and<br>organize the obtained information,<br>interpret them and form<br>conclusions and justified opinions                                                                                                    |                       | Ability to exercise technical documentation in based on available standards drawing.        |            |            | [SU1] Assessment of task<br>fulfilment<br>[SU4] Assessment of ability to<br>use methods and tools |                   |     |  |
|                                                | [K6_W04] has a basic knowledge<br>in IT, electronics, automation and<br>control, computer graphics useful<br>to understand the possibilities of<br>their application in ocean<br>technology                                                                                                    |                       | Ability to use the Autocad and<br>Inventor environment to create<br>technical documentation |            |            | [SW1] Assessment of factual knowledge                                                             |                   |     |  |
| Subject contents                               | Getting to know the Autocad and Inventor software.<br>Basic commands and operations needed to execute 2D drawing and assembly drawing.<br>Constructing 3D models<br>Construction of simple assemblies in a 3D environment<br>Creating technical documentation in an electronic version from the assigned axonometric views. |                       |                                                                                             |            |            |                                                                                                   |                   |     |  |
| Prerequisites<br>and co-requisites             | Positive pass of the subject Engineer's Graphics I. Ability to handwritten sketches and simple technical drawings.                                                                                                    |                       |                                                                                             |            |            |                                                                                                   |                   |     |  |
| Assessment methods<br>and criteria             | Subject passing criteria                                                                                                    |                       | Passing threshold                                                                           |            |            | Percentage of the final grade                                                                     |                   |     |  |
|                                                | lecture                                                                                                    |                       | 60.0%                                                                                       |            |            | 40.0%                                                                                             |                   |     |  |
|                                                | exercises                                                                                                    | xercises 60.0% 60.0%  |                                                                                             |            |            |                                                                                                   |                   |     |  |

| Recommended reading | Basic literature                                                                                | <ol> <li>Machine technical drawing by Tadeusz Dobrzański</li> <li>Technical drawing in mechanics and mechanical engineering Paw<br/>Romanowicz</li> <li>Technical drawings Krzysztof Filipowicz, Mariusz Kuczaj, Aleksano<br/>Kowal</li> <li>Basics of the technical drawing by Jan Burcan</li> <li>AutoCad 2019 First steps Andrzej Pikoń</li> </ol> |  |  |  |  |
|---------------------|-------------------------------------------------------------------------------------------------|----------------------------------------------------------------------------------------------------|--|--|--|--|
|                     | Supplementary literature                                                                        | Autodesk Inventor 2014, The official textbook                                                                                                    |  |  |  |  |
|                     | eResources addresses                                                                            | Grafika Inżynierska 2021 Z - Moodle ID: 12589<br>https://enauczanie.pg.edu.pl/moodle/course/view.php?id=12589                                                                                                    |  |  |  |  |
|                     | Complete the detail drawing of the detail.<br>Complete the assembly / assembly assembly drawing |                                                                                                    |  |  |  |  |
| Work placement      | Not applicable                                                                                  |                                                                                                    |  |  |  |  |